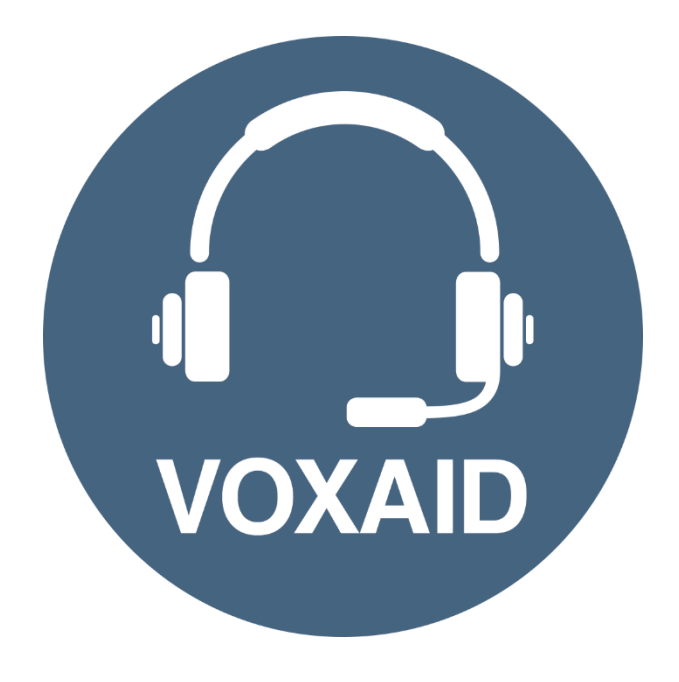

# **VoxAid AT Edition Mozilla Firefox Commands cheat sheet**

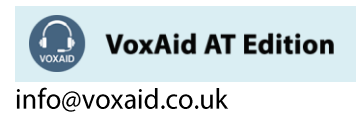

#### **Table of Contents**

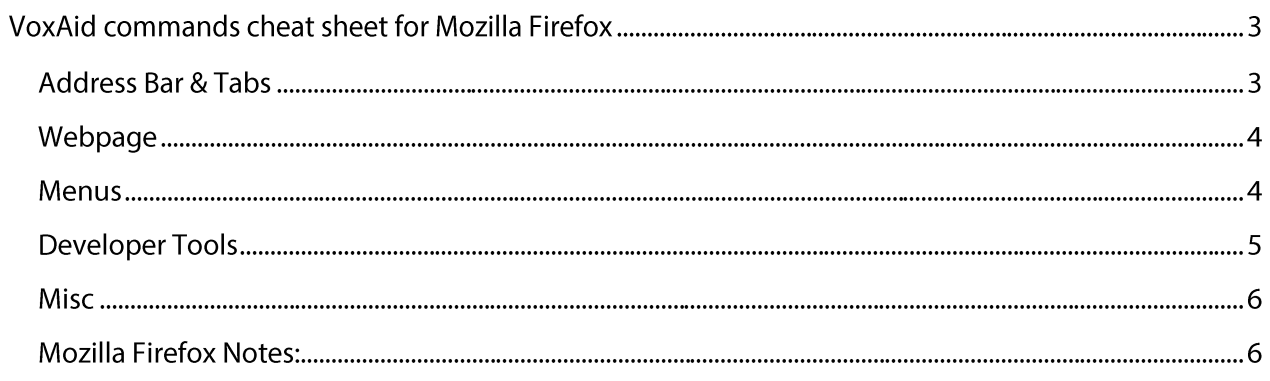

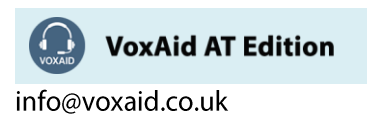

# **VoxAid commands cheat sheet for Mozilla Firefox**

#### **Notes**

It is useful to be aware of the default built-in Dragon menu, keyboard and mouse commands.

It is best practice to pause before and after dictating command phrases.

Where necessary, VoxAid commands can be trained to recognise your voice | Help is available from the support page on the VoxAid.co.uk website.

VoxAid command phrases include natural language variations to perform tasks.

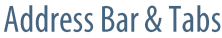

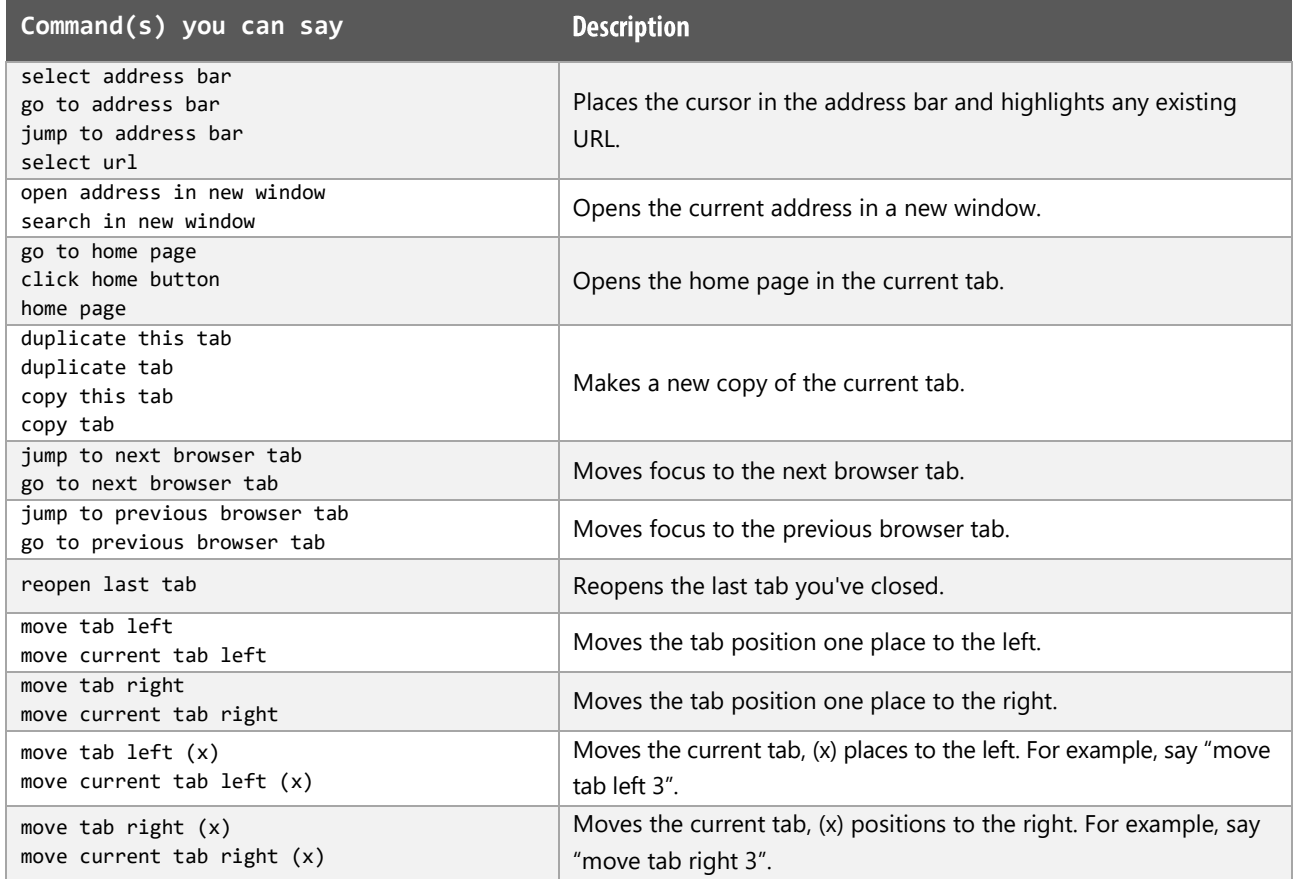

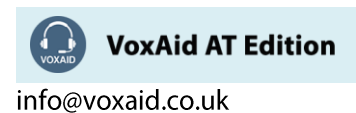

## Webpage

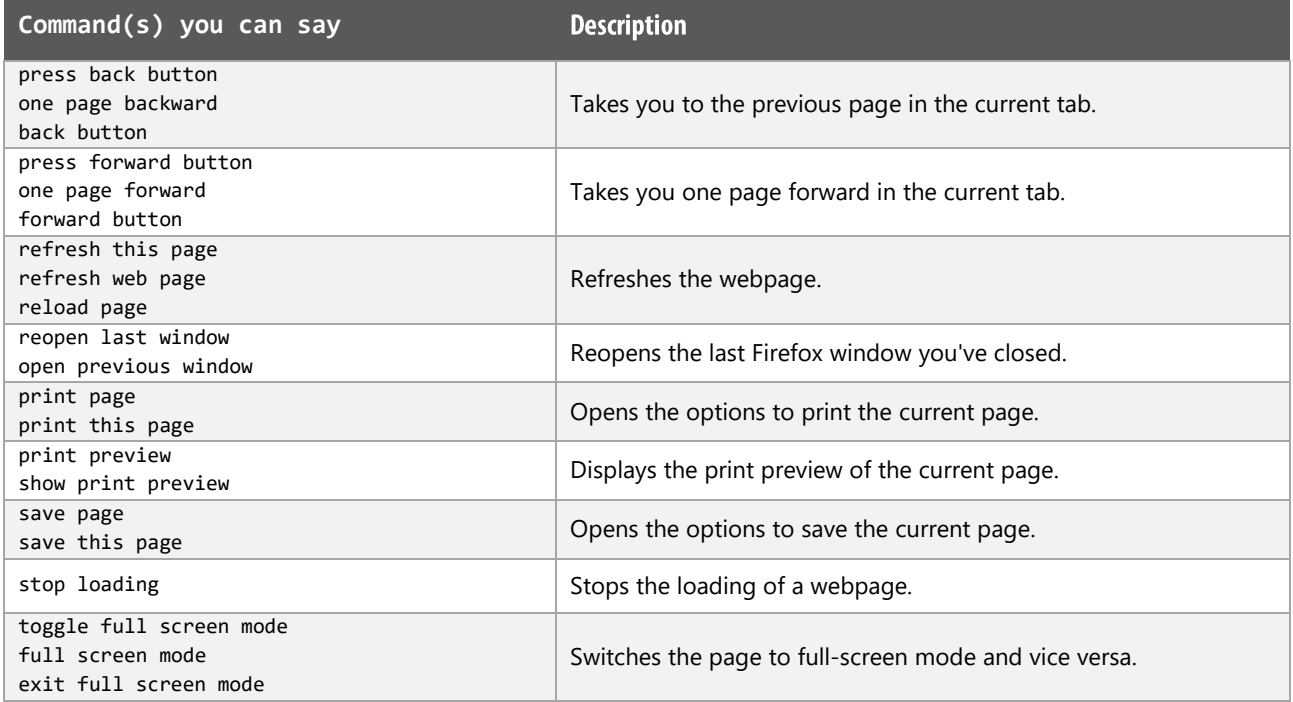

#### Menus

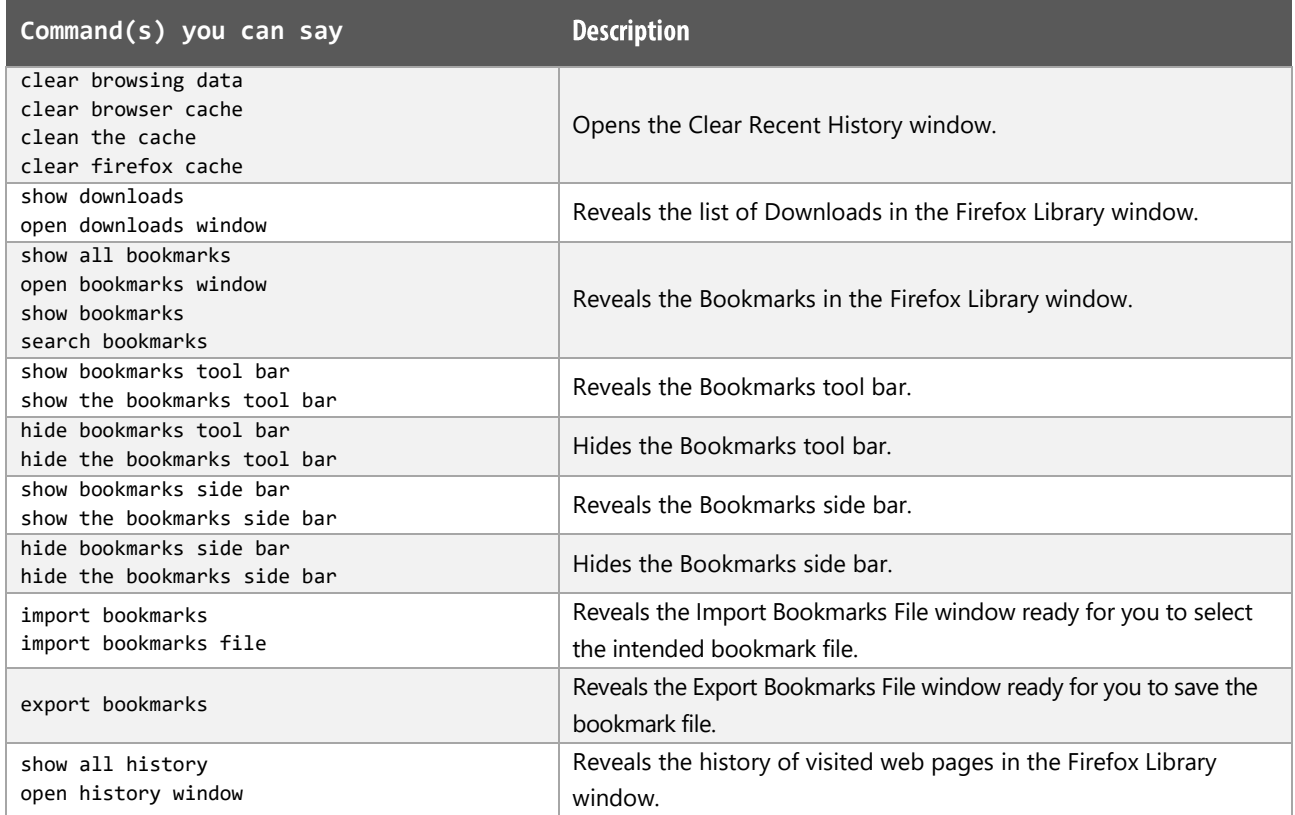

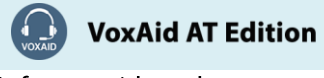

info@voxaid.co.uk

# Menus (cont'd)

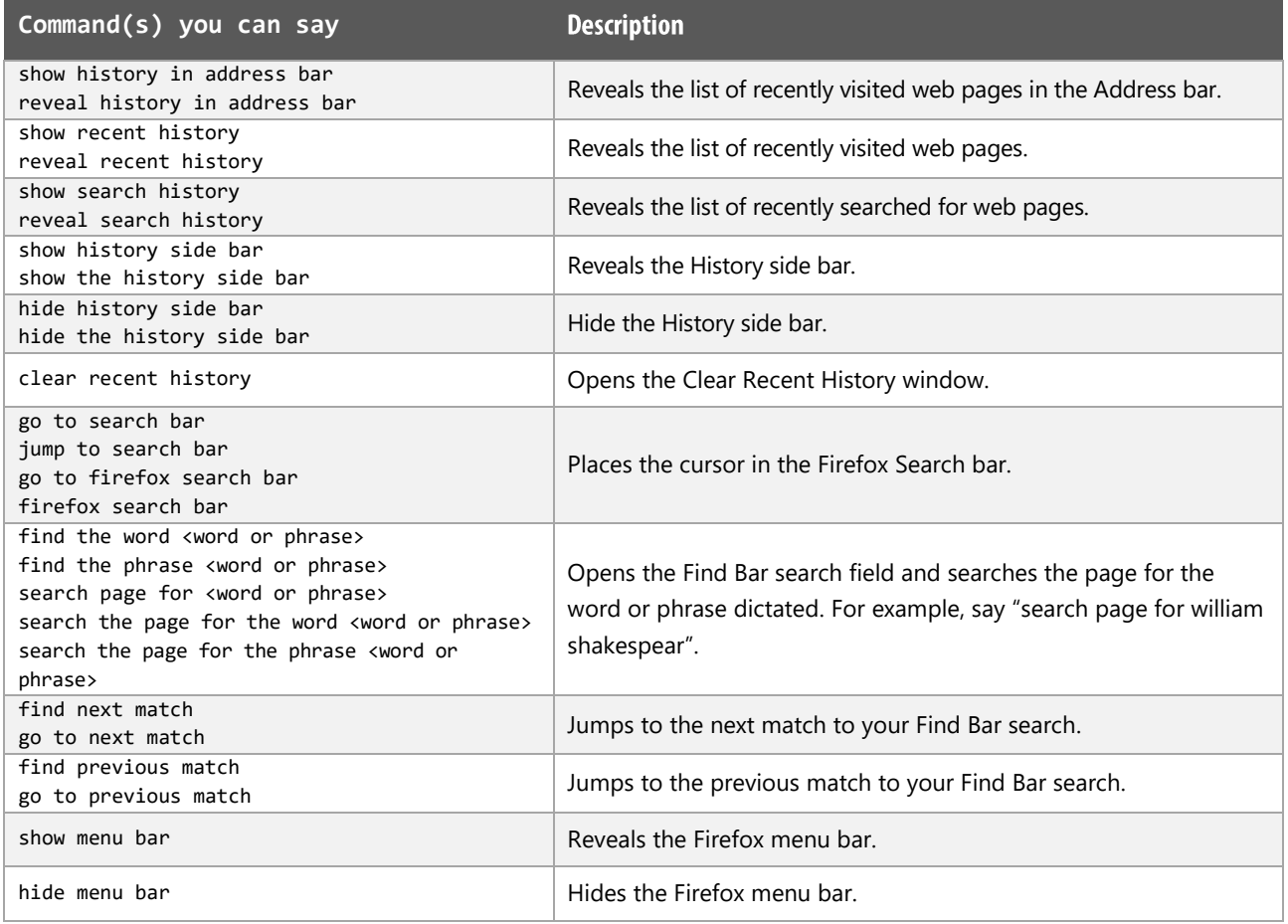

# **Developer Tools**

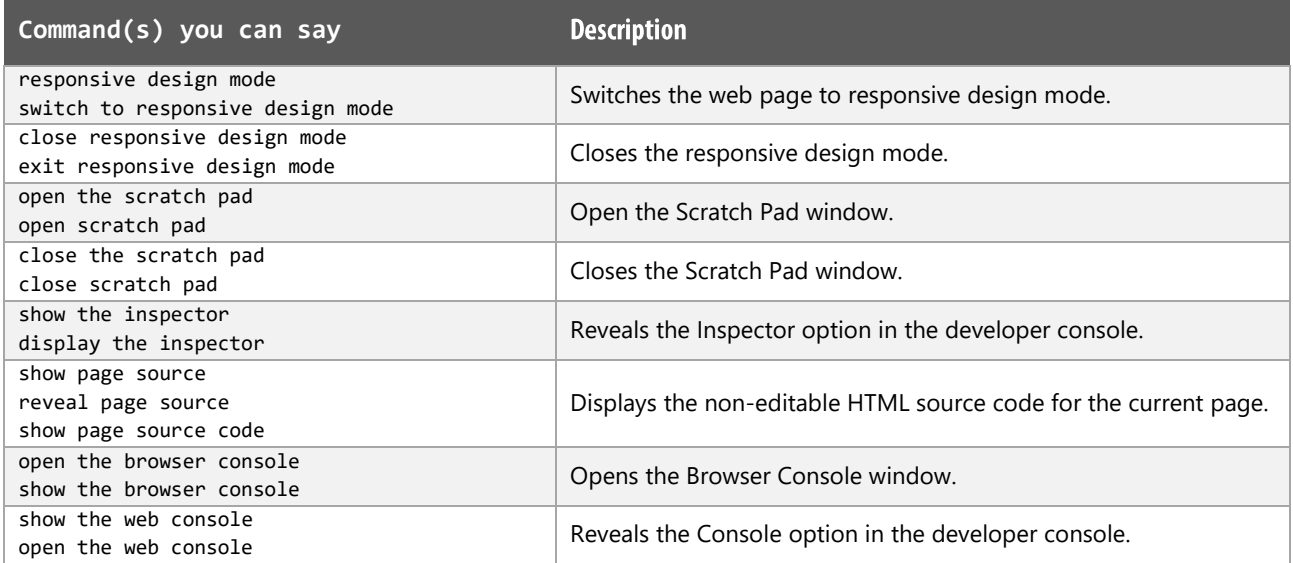

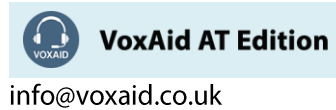

## Developer Tools (cont'd)

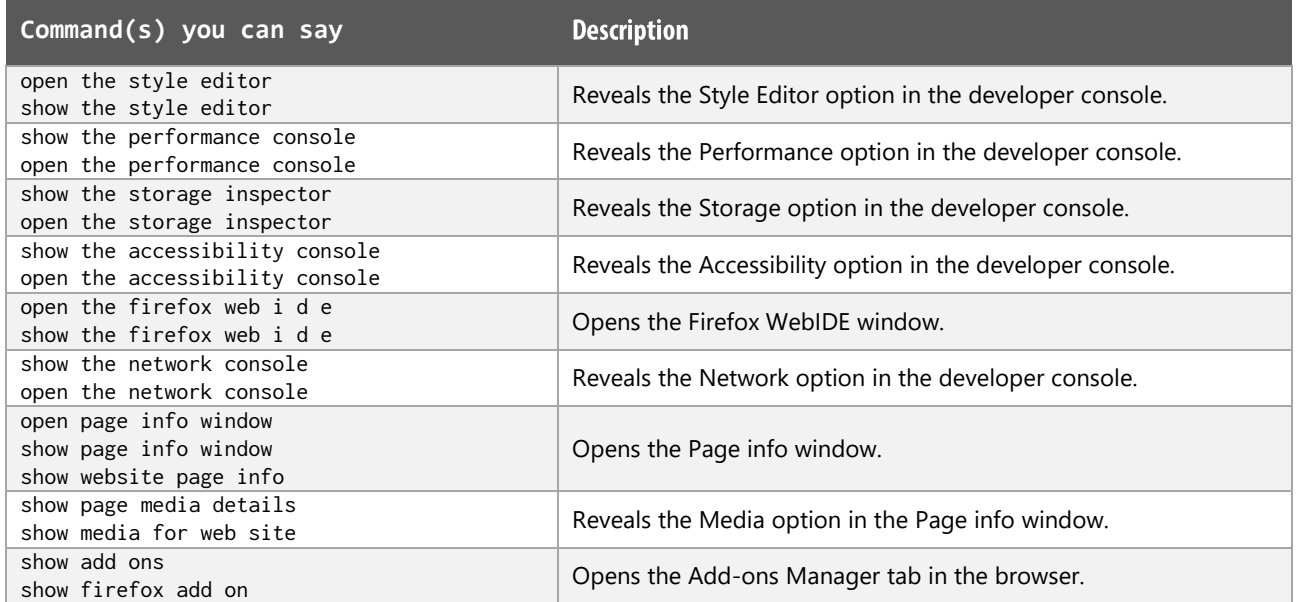

#### Misc

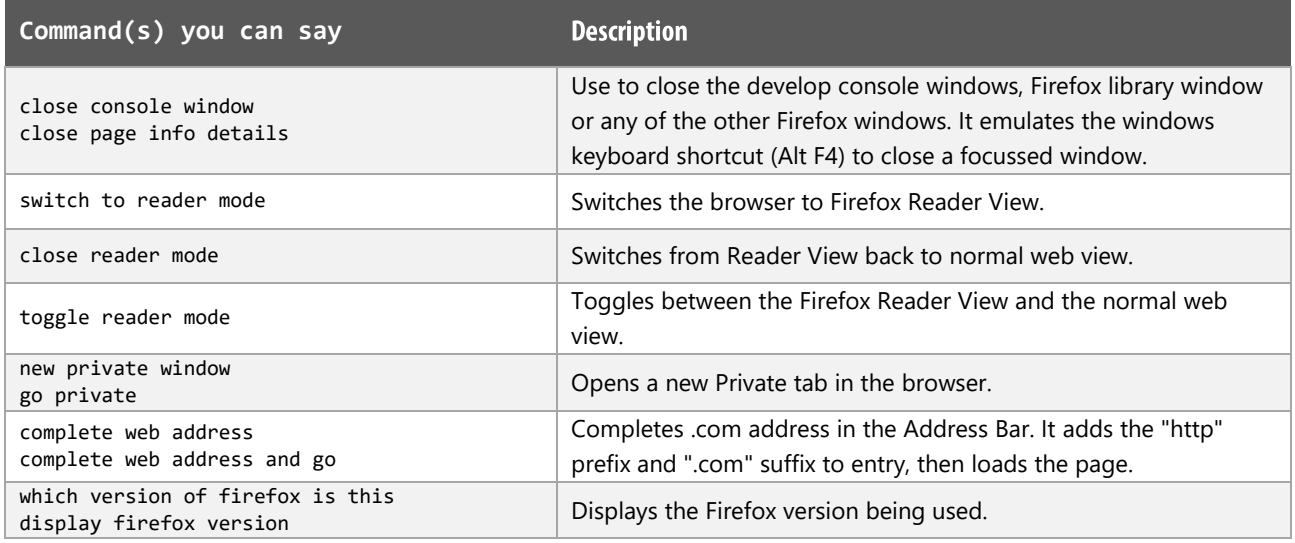

## **Mozilla Firefox Notes:**

Users of Dragon NaturallySpeaking 13 and above can gain virtually full text control by installing the Dragon Web Extension for Mozilla Firefox and we would advise that you do so.

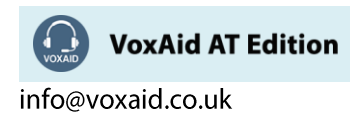